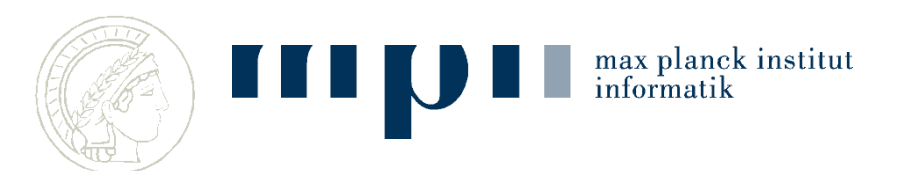

# **Formal verification of Pastry Using TLA+**

*Tianxiang Lu Stephan Merz Christoph Weidenbach*

**TLA+ Workshop at FM2012, Paris**

**August 27, 2012**

## **Introduction**

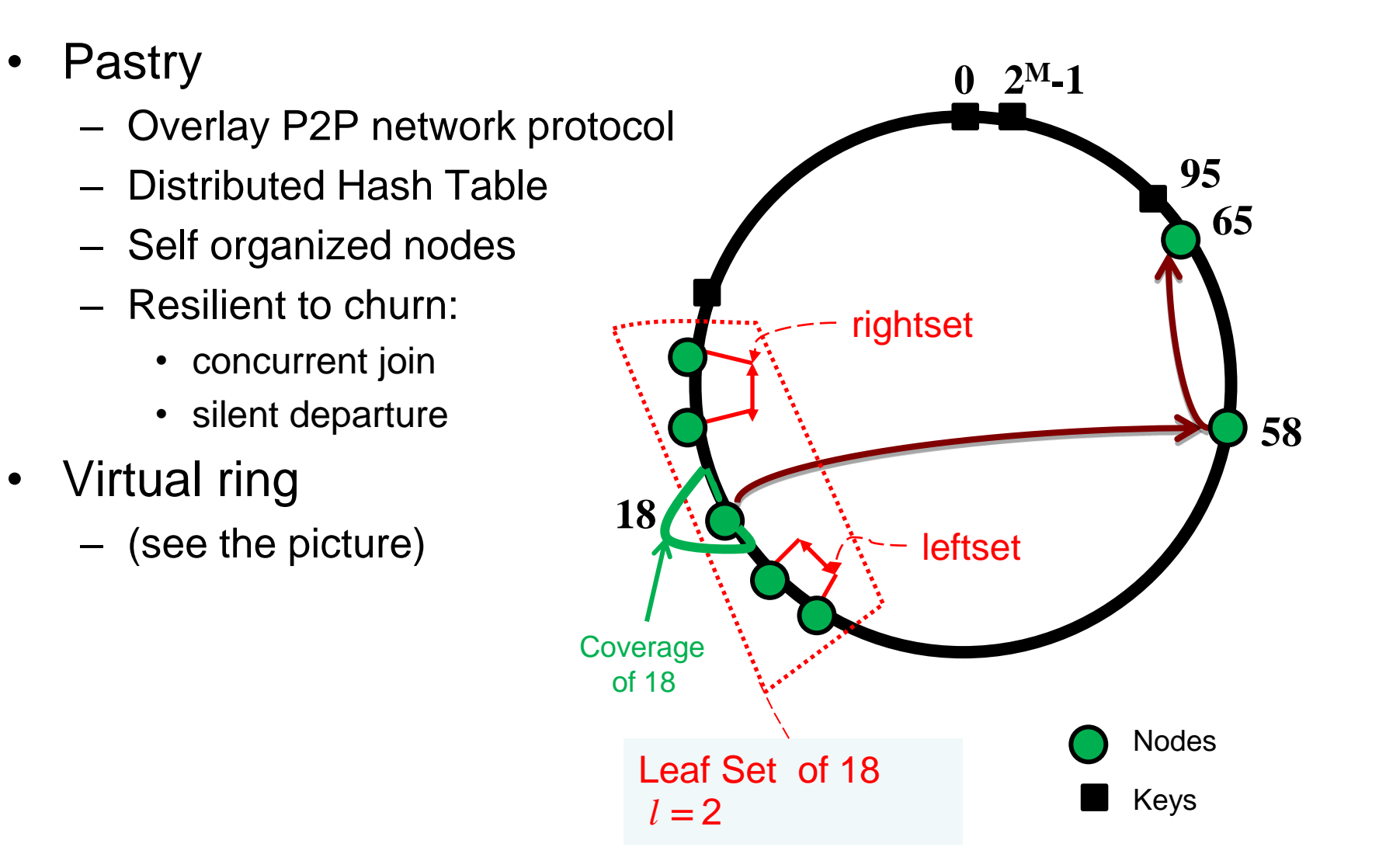

max planck institut<br>informatik

### **Introduction**

- Verification Challenges
	- Complex data structure
	- Distributed protocol: absence of global state
	- Dynamic network: spontaneous departure, join of nodes
- Today I will talk about
	- How we formally modeled Pastry in TLA<sup>+</sup>
	- How we prove properties of Pastry using TLAPS

# **Formal Model in TLA<sup>+</sup>**

| \n $vars \triangleq \langle receivedMsgs, status, lset, probing, failed, stable \rangle$ \n   |
|-----------------------------------------------------------------------------------------------|
| \n $Init \triangleq \land receivedMsgs = \{\}$ \n                                             |
| \n $\land status = [i \in I \mapsto \text{IF } i \in A \text{ THEN "ready" ELSE "dead" }]$ \n |
| \n $\land \text{ probing} = [i \in I \mapsto \{\}]$ \n                                        |
| \n $\land \text{ failed} = [i \in I \mapsto \{\}]$ \n                                         |
| \n $\land \text{label} = \dots$ \n                                                            |
| \n $\land \text{table} = \dots$ \n                                                            |
| \n $\land \text{table} = \dots$ \n                                                            |
| \n $\land \text{table} = \dots$ \n                                                            |
| \n $\land \text{table} = \dots$ \n                                                            |
| \n $\land \text{table} = \dots$ \n                                                            |
| \n $\land \text{table} = \dots$ \n                                                            |
| \n $\land \text{table} = \dots$ \n                                                            |
| \n $\land \text{table} = \dots$ \n                                                            |
| \n $\land \text{table} = \dots$ \n                                                            |
| \n $\land \text{table} = \dots$ \n                                                            |
| \n $\land \text{table} = \dots$ \n                                                            |
| \n $\land \text{table} = \dots$ \n                                                            |
| \n $\land \text{table} = \dots$ \n                                                            |
| \n $\land \text{table} = \dots$ \n                                                            |
| \n $\land \text{table} = \dots$ \n                                                            |
| \                                                                                             |

# **Verification Target**

- Validate model by refuting impossibility claims
	- *NeverJoin: A new node can never be joined the network*
	- *NeverDeliver: A lookup message can never be delivered*
- Safety Property: Correct Delivery
	- *For each key k, there is at most one node i that may deliver, and no other node is closer to k than i.*

$$
CorrectDelivery \triangleq \forall i, k \in I :
$$
  
\nENABLED  $Deliver(i, k)$   
\n
$$
\Rightarrow \land \forall n \in I : status[n] = "ready" \Rightarrow AbsDist(i, k) \le AbsDist(n, k)
$$
  
\n
$$
\land \forall j \in I \setminus \{i\} : \neg \text{ENABLED} \: Deliver(j, k)
$$

# **Model Checking Pastry Properties**

- Model Checking using TLC
- Statistics
	- 8 state variables
	- 11 concurrent actions
	- Total state space roughly:  $2^{152}$  X  $3^{64}$  (≈10<sup>76</sup>) for 4 nodes
	- Server with 2 CPUs (32 Bit Linux machine with Xeon(R) X5460)
	- 3.16GHz, 4 GB of memory per CPU

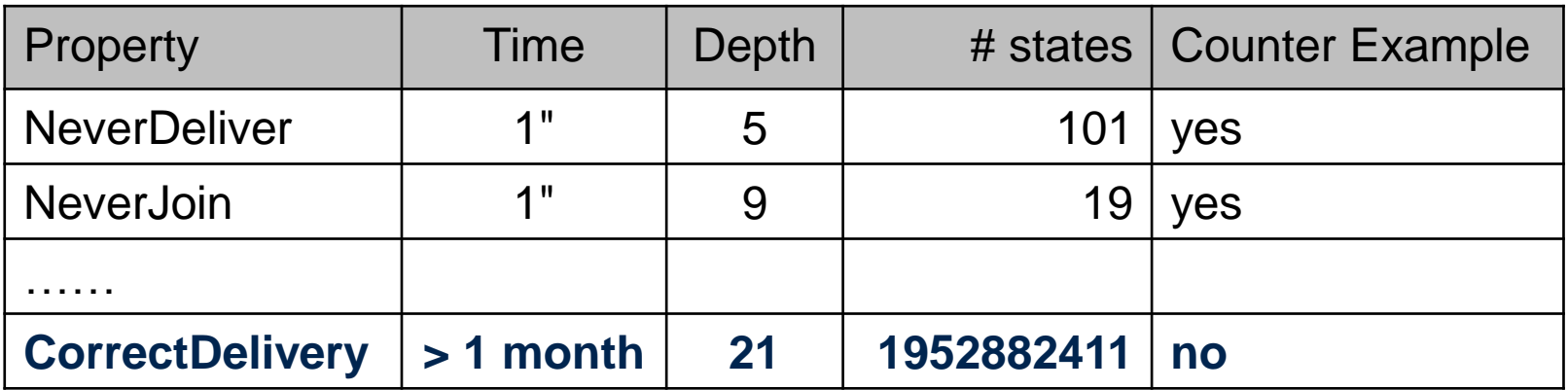

### **Proving Correct Delivery**

- To prove: *Spec*[]*CorrectDelivery*
	- 1. Invent a property *Inv*, in order to apply the rule

$$
Spec \implies \boxed{]Inv \qquad Inv \implies CorrectDelayery} \qquad Spec \implies \boxed{]} CorrectDelay
$$

2. Prove  $Spec \implies \Box Inv$  by:

 $Spec \Rightarrow []Inv$ <br> *Init*  $\wedge [][Next]_{vars}$ <br>
7/10 August 27, 2012 *Init*  $\Rightarrow$  *Inv*  $\land$  *A*(*i*, *j*)  $\Rightarrow$  *Inv* for every sub - action *A*(*i*, *j*) of *Next*  $\Rightarrow$  []Inv  $Spec \Rightarrow []Inv \text{ by:}$ <br>  $Inv \wedge A(i, j) \Rightarrow Inv' \text{ for every } s$ <br>  $Spec \Rightarrow []Inv$ <br>
I that  $Spec =Init \wedge [][Next]_{vars}$ 

• Recall that  $Spec =Init \wedge \prod Next$  lyars

# **Proof in TLA<sup>+</sup> toolbox**

- Proof of the model in TLAPS with strong assumptions
	- no nodes leave the network
	- only one node can join the network at a time in any neighboring region
- Statistics
	- 23 invariants proved by induction on 11 actions
	- About 100 lemmas on arithmetic and ring calculation
	- About 100 lemmas on data structures
	- About 1200 proof steps for proving type correctness
	- About 12500 proof steps for inductive proof of invariants
		- CPU Intel Core i3-2330M 2.20GHz, 8 GB RAM, 64-bit, Win7
		- JVM –Xms5120M -Xmx5120M -XX:PermSize=2048M
		- About 10 minutes and 5GB for generating proof obligations

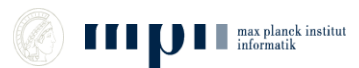

# **Done & Doing**

- Done
	- Real-world case study of complex network protocol: Pastry
		- Found bugs in Protocol and improved it.
	- Modeled routing and join protocols in TLA+ and model checked them in  $TI$   $C$
	- Finished the proof of the model in TLAPS with strong assumptions
- Doing
	- Relaxed the assumptions: more nodes join in neighboring region
	- Finding the proper invariants and proving them

#### **Remarks on the Tools**

- Trace explorer
	- Very useful !
	- Display the action name ?
- TLC with multi-threads
	- Significant speed up
	- Huge memory footprint and no CPU usage after weeks
		- Java runtime problem ?
		- What about distributed version of TLC ?
- TLAPS
	- Proof editing is very convenient! (zoom, non-linear, jump …)
	- Generation of proof obligation caused memory problem ?

#### **Thank you !**

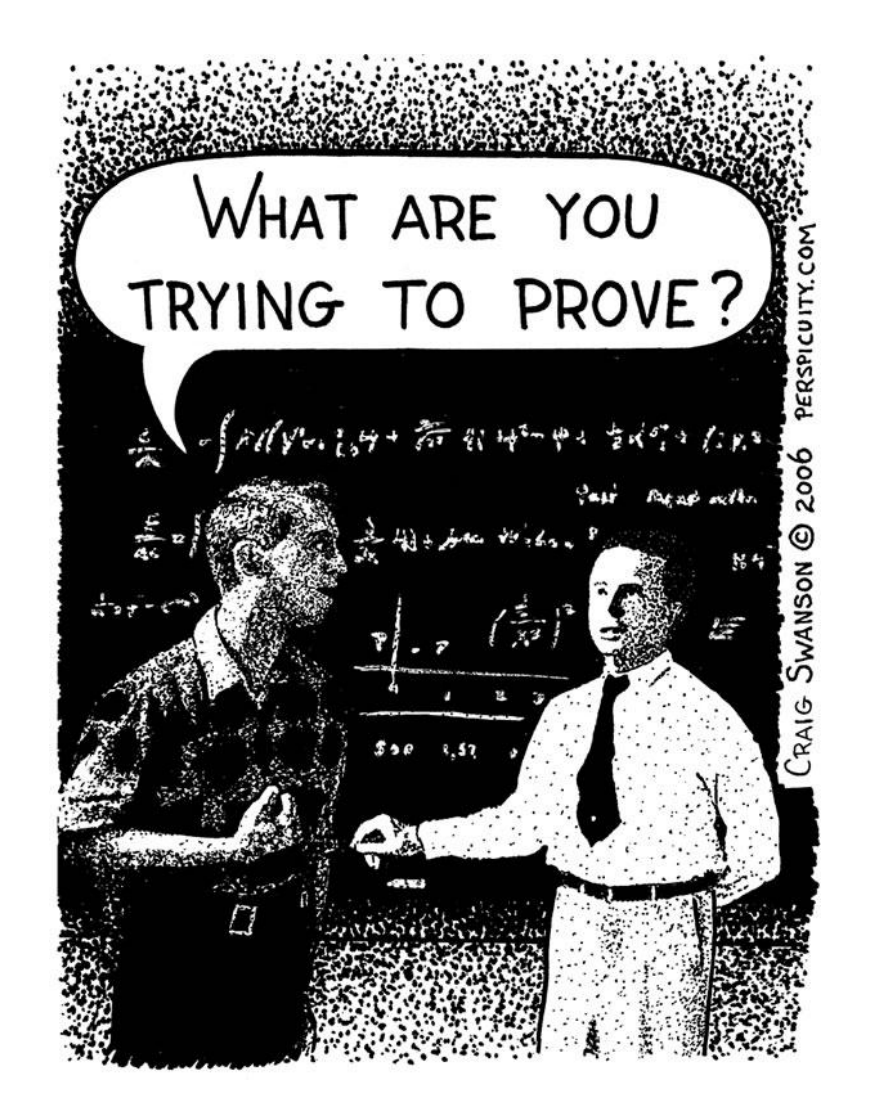

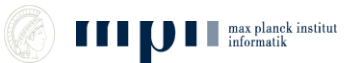

#### **Join**

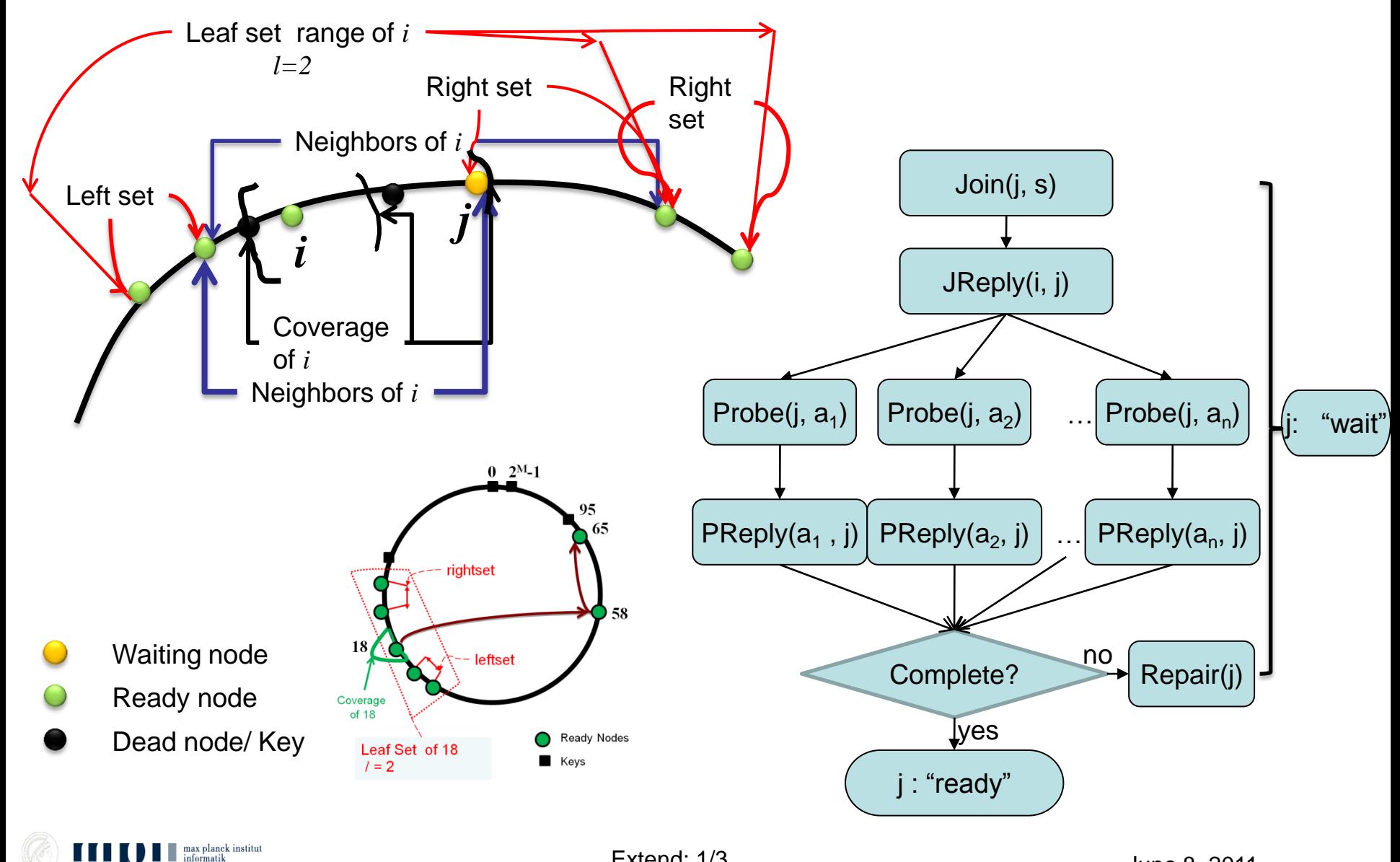

Extend: 1/3 June 8, 2011

### **Bug of Pastry**

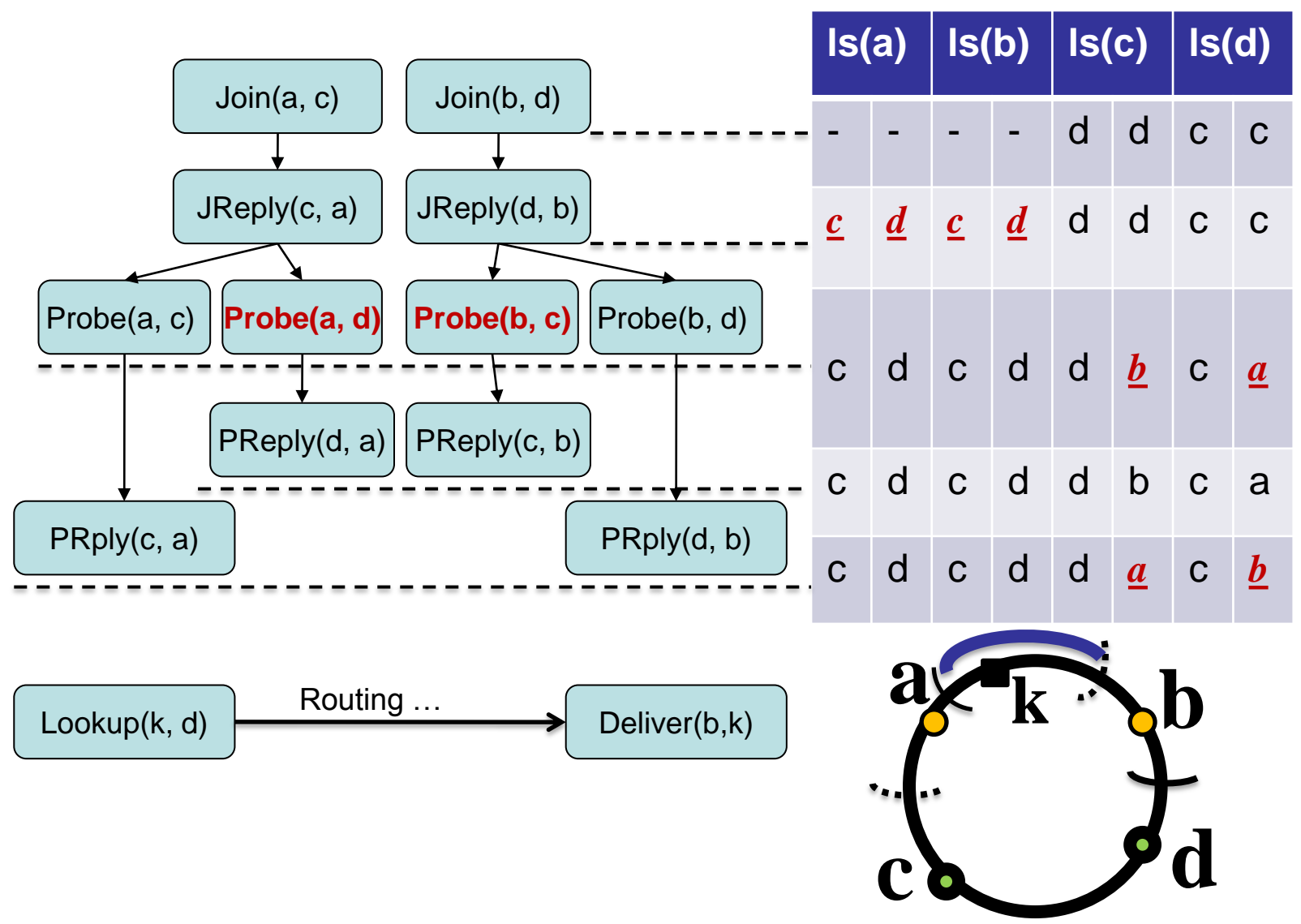

#### **Lease Granting Protocol**

[Haeberlen et al. 2005, FreePastry]

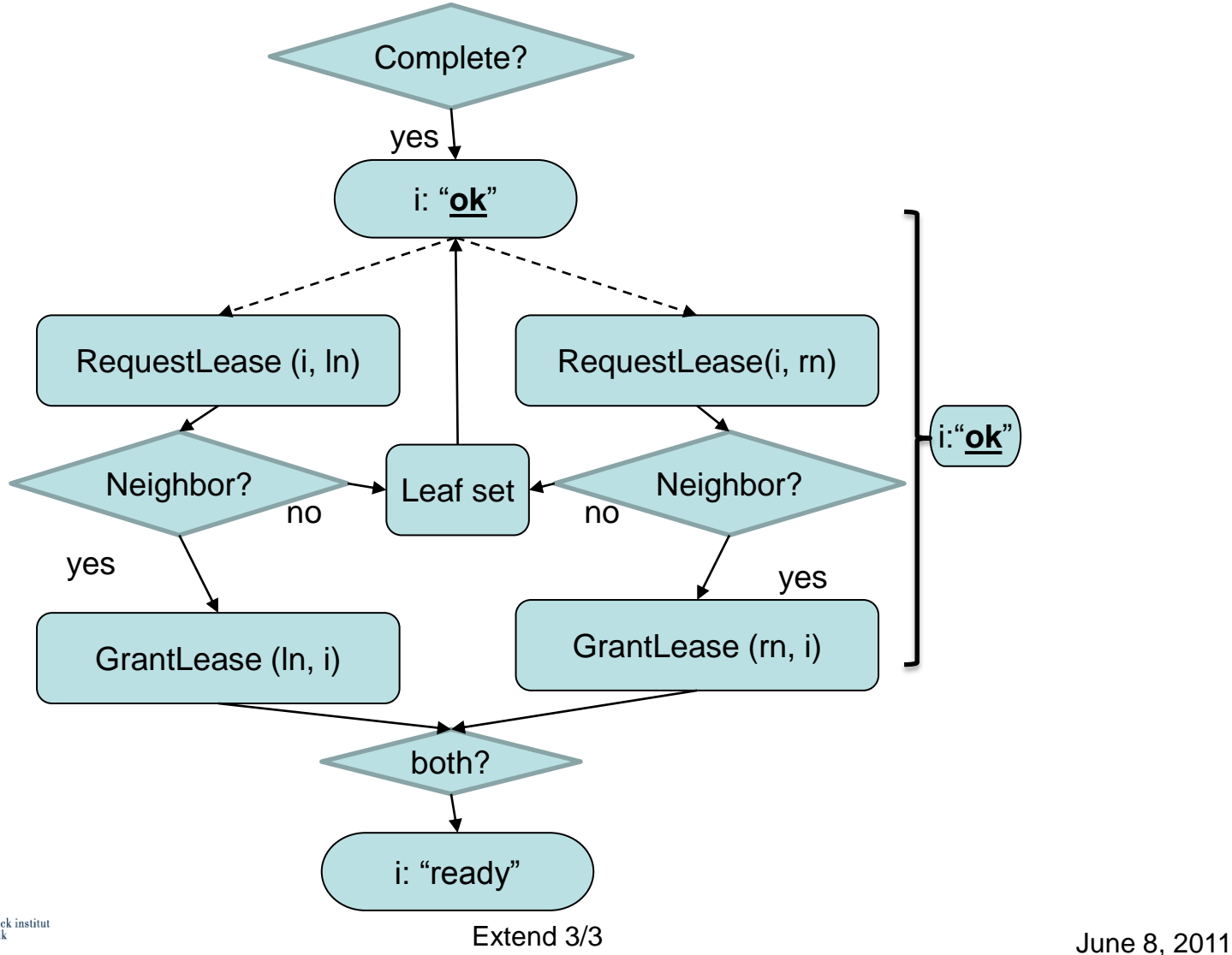

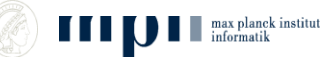